, tushu007.com <<新编Word/Excel高效办公-(附>>

- 书名:<<新编Word/Excel高效办公-(附光盘)>>
- 13 ISBN 9787115175540
- 10 ISBN 7115175543

出版时间:2008-4

页数:381

616000

extended by PDF and the PDF

http://www.tushu007.com

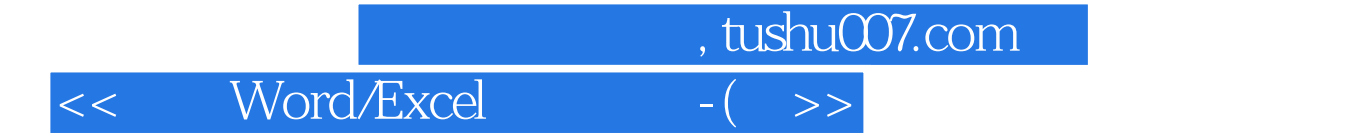

Word Excel Word Excel

 $15$  Word 2003

 $\rm Excel$  2003 Word Excel

> Word/Excel Word Excel Word Excel

 $,$  tushu007.com

## <<新编Word/Excel高效办公-(附>>

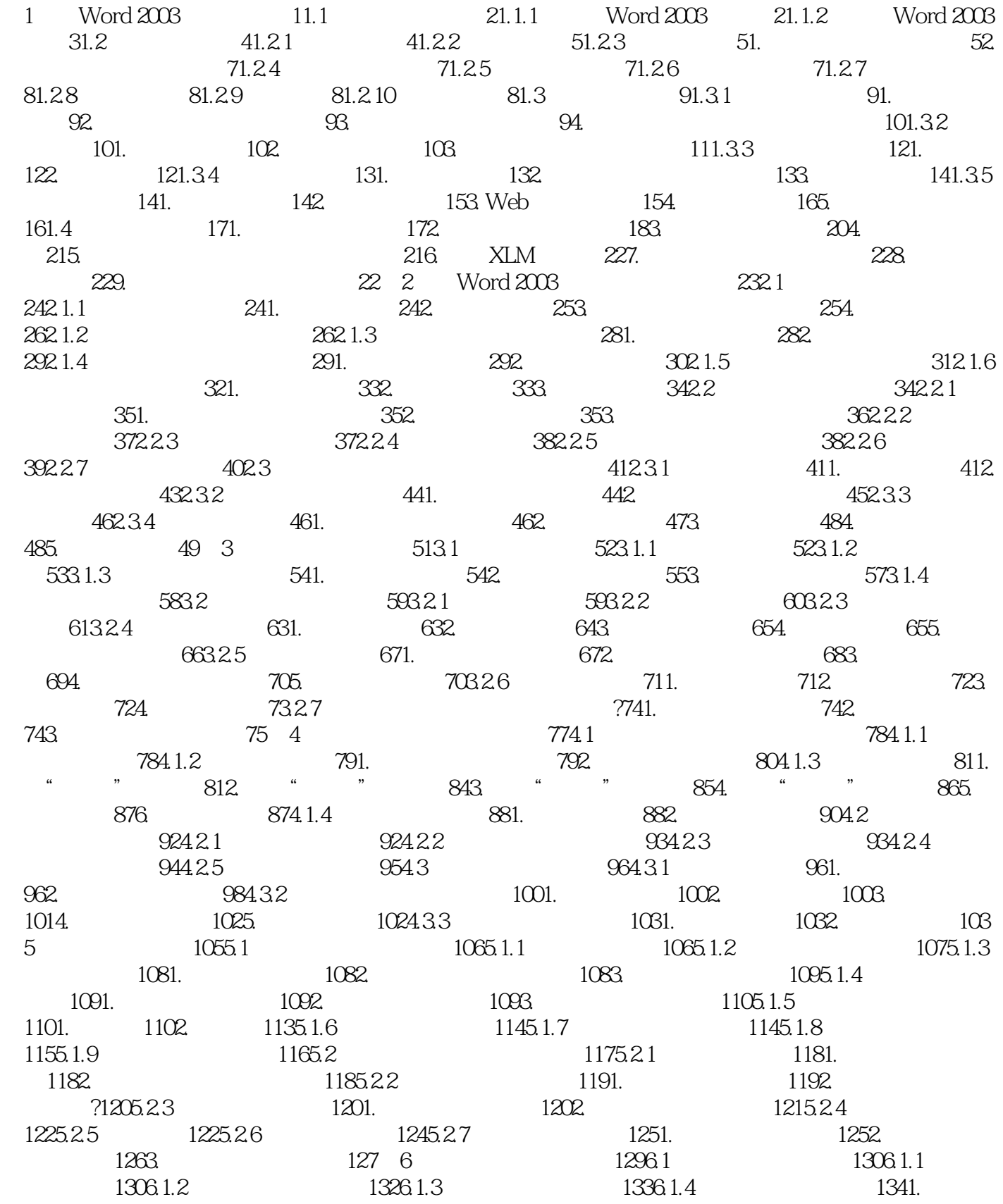

, tushu007.com

## $<<$  Word/Excel -(  $>>$

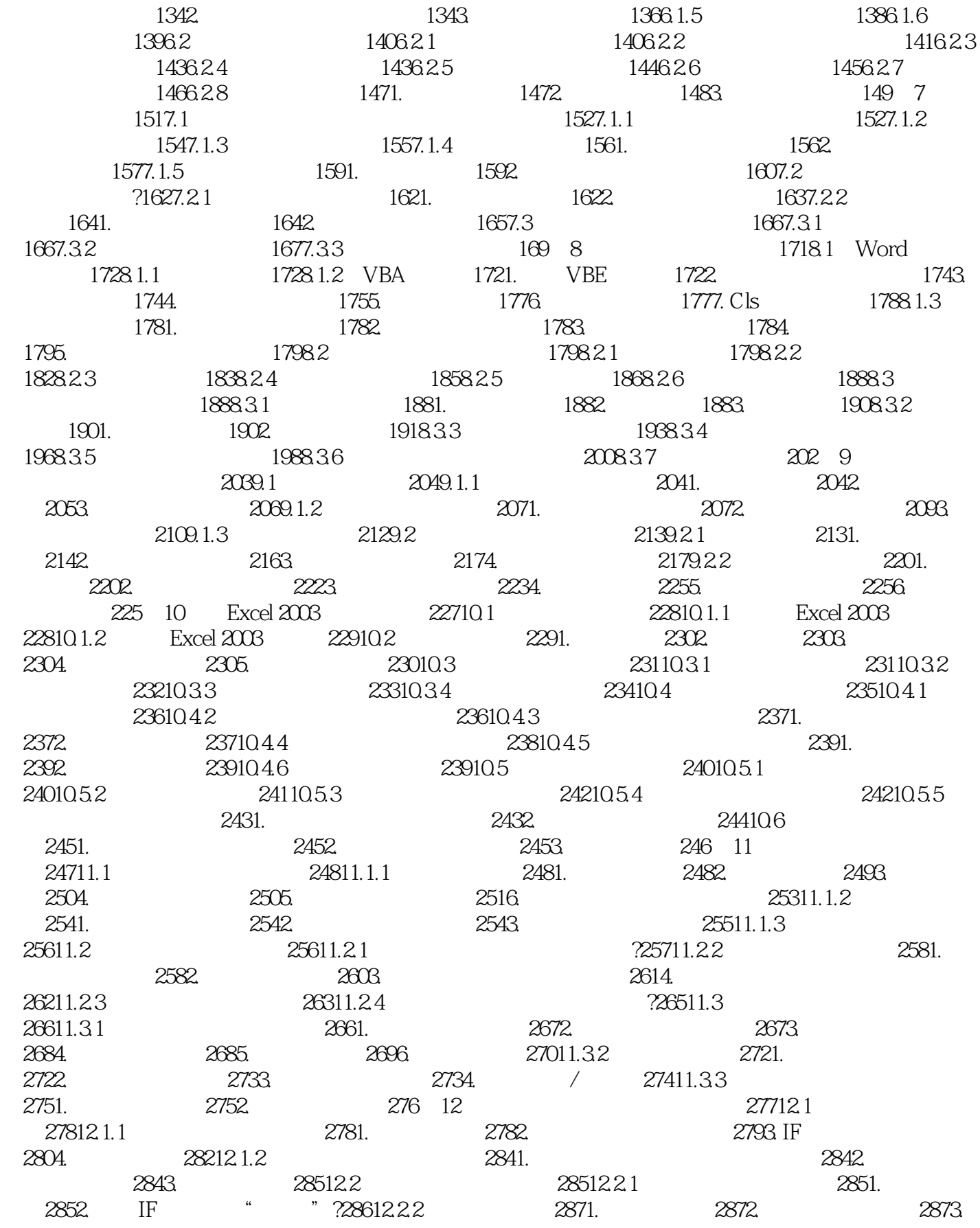

, tushu007.com

## $<<$  Word/Excel -(  $>>$

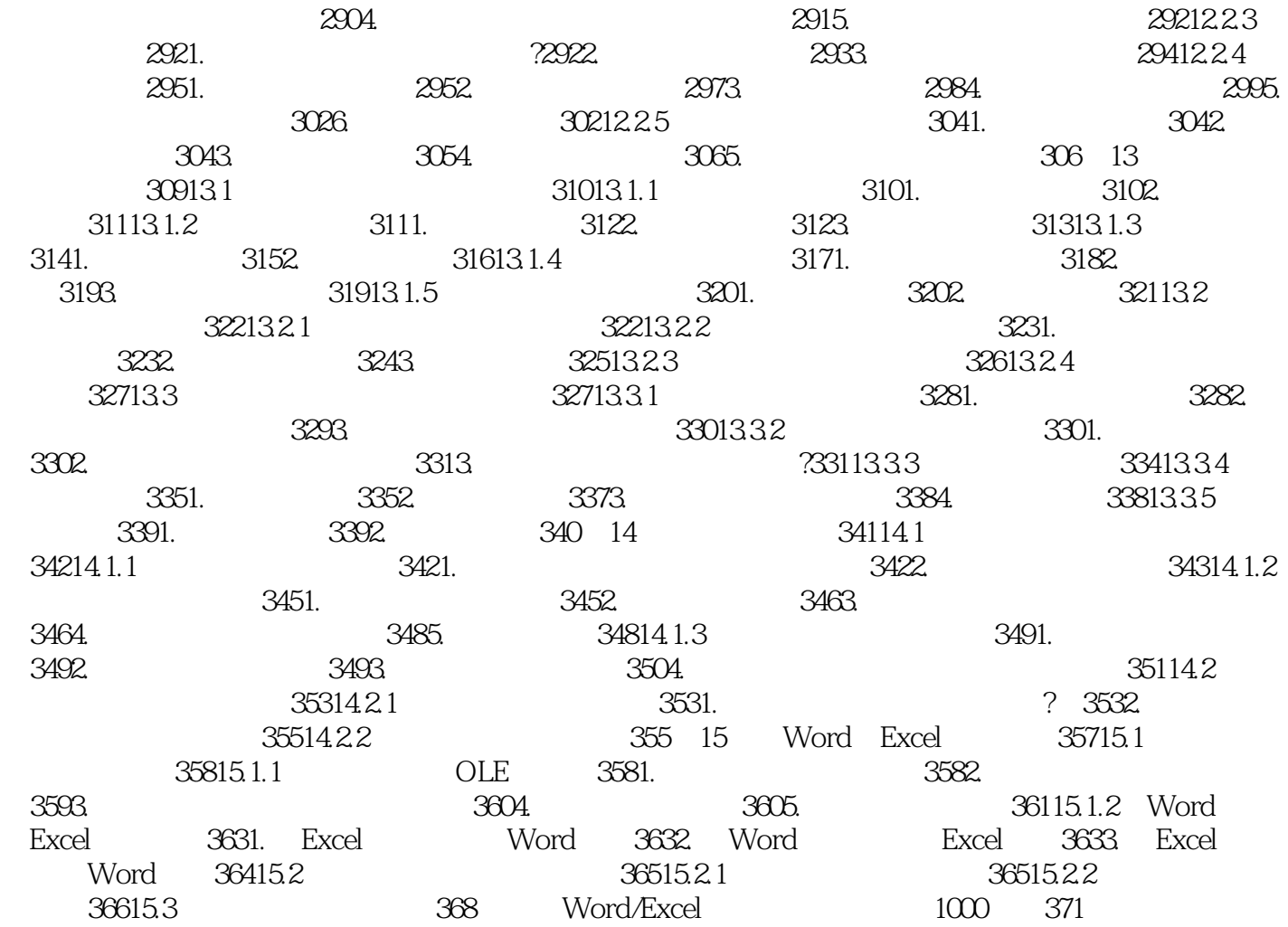

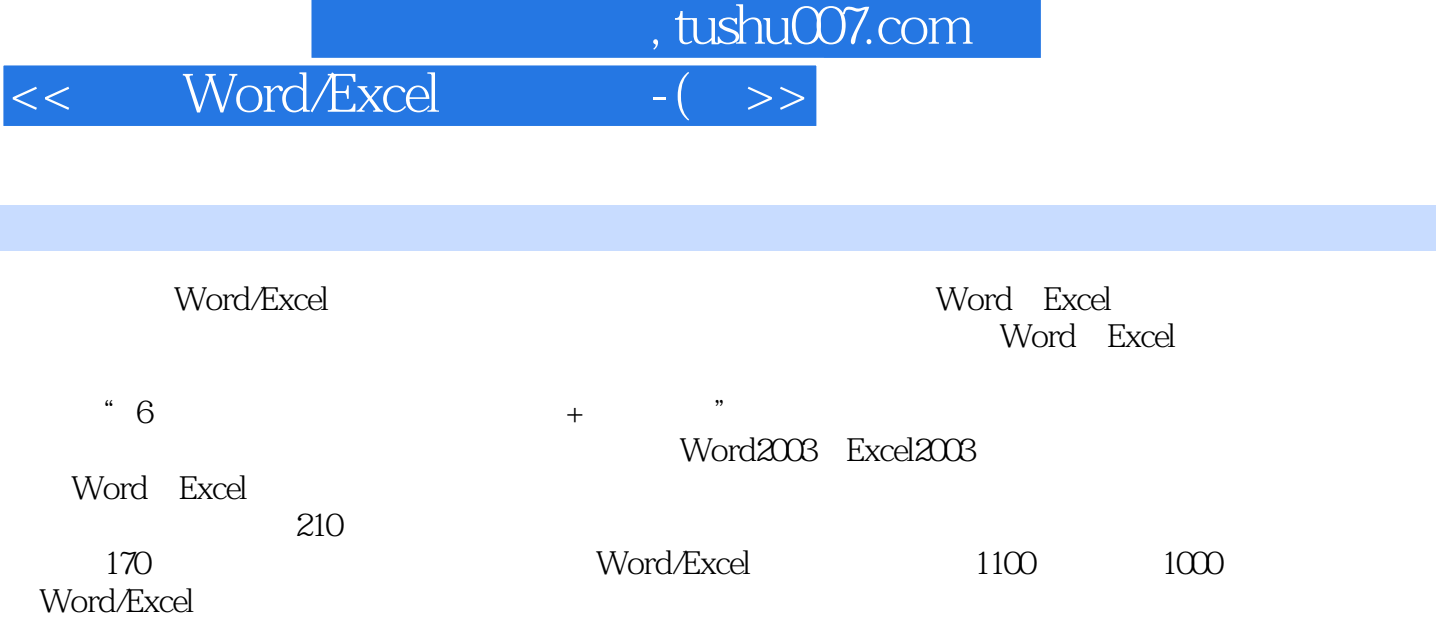

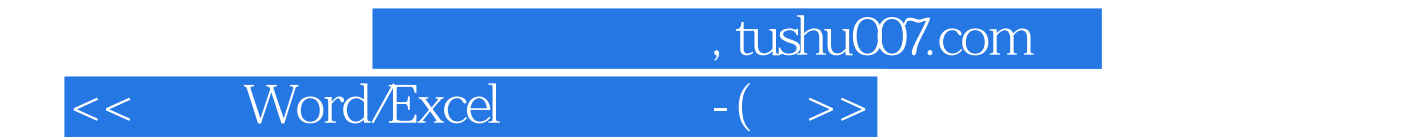

本站所提供下载的PDF图书仅提供预览和简介,请支持正版图书。

更多资源请访问:http://www.tushu007.com